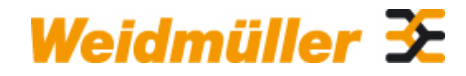

### **KOK-112X36 Weidmüller Interface GmbH & Co. KG**

Klingenbergstraße 16 D-32758 Detmold Germany Fon: +49 5231 14-0 Fax: +49 5231 14-292083 www.weidmueller.com

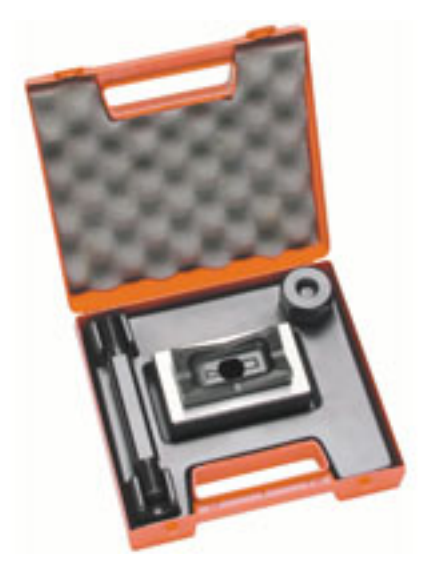

Les outils d'emboutissage Weidmüller s'imposent pour réaliser des découpes dans vos armoires.

- Presse-étoupes PG
- Presse-étoupes M
- Presse-étoupes spéciaux

#### **Informations générales de commande**

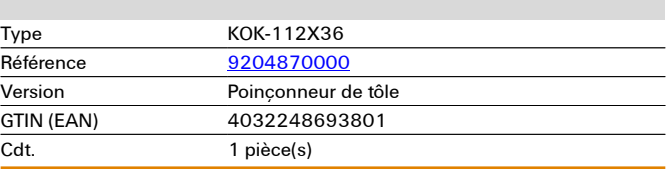

**Dimensions et poids**

# **Caractéristiques techniques**

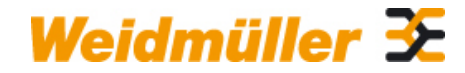

### **KOK-112X36 Weidmüller Interface GmbH & Co. KG**

Klingenbergstraße 16 D-32758 Detmold Germany Fon: +49 5231 14-0 Fax: +49 5231 14-292083

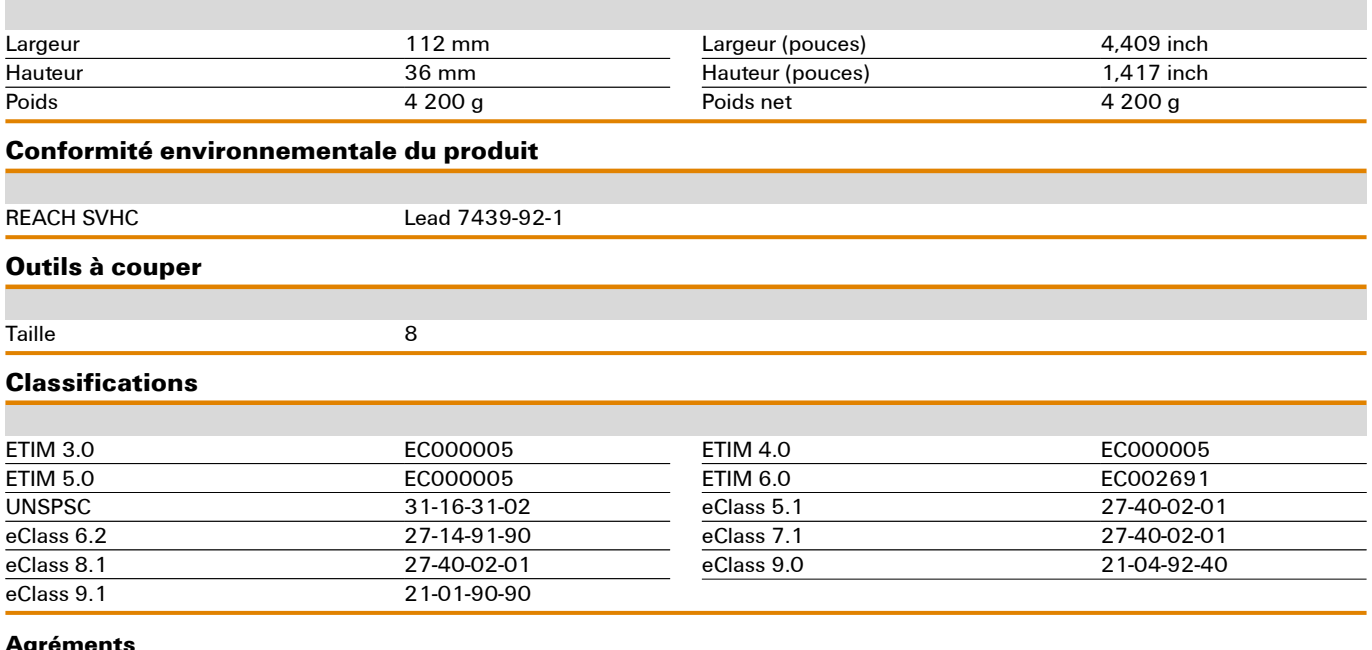

#### **Agréments**

Agréments

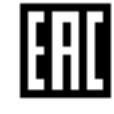

## **Téléchargements** Brochure/Catalogue [CAT 6 TOOLS 15/16 EN](http://download.weidmueller.com/asset/download/file//39464) [CAT 5 ENCL 17/18 EN](http://download.weidmueller.com/asset/download/file//39477)

## **Dessins**

### **Exemple d'utilisation**

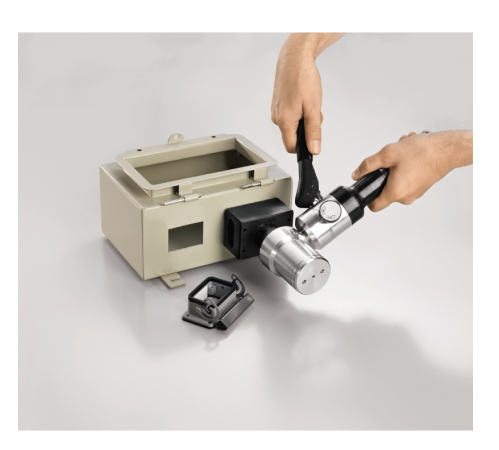

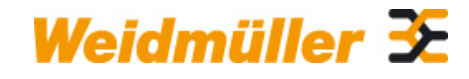

## **KOK-112X36 Weidmüller Interface GmbH & Co. KG**

Klingenbergstraße 16 D-32758 Detmold Germany Fon: +49 5231 14-0 Fax: +49 5231 14-292083